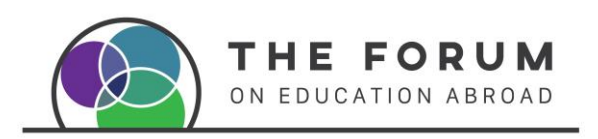

Downloading Digital Resources from The Forum Online Shop

1. Ensure you are logged in to get the member price benefits.

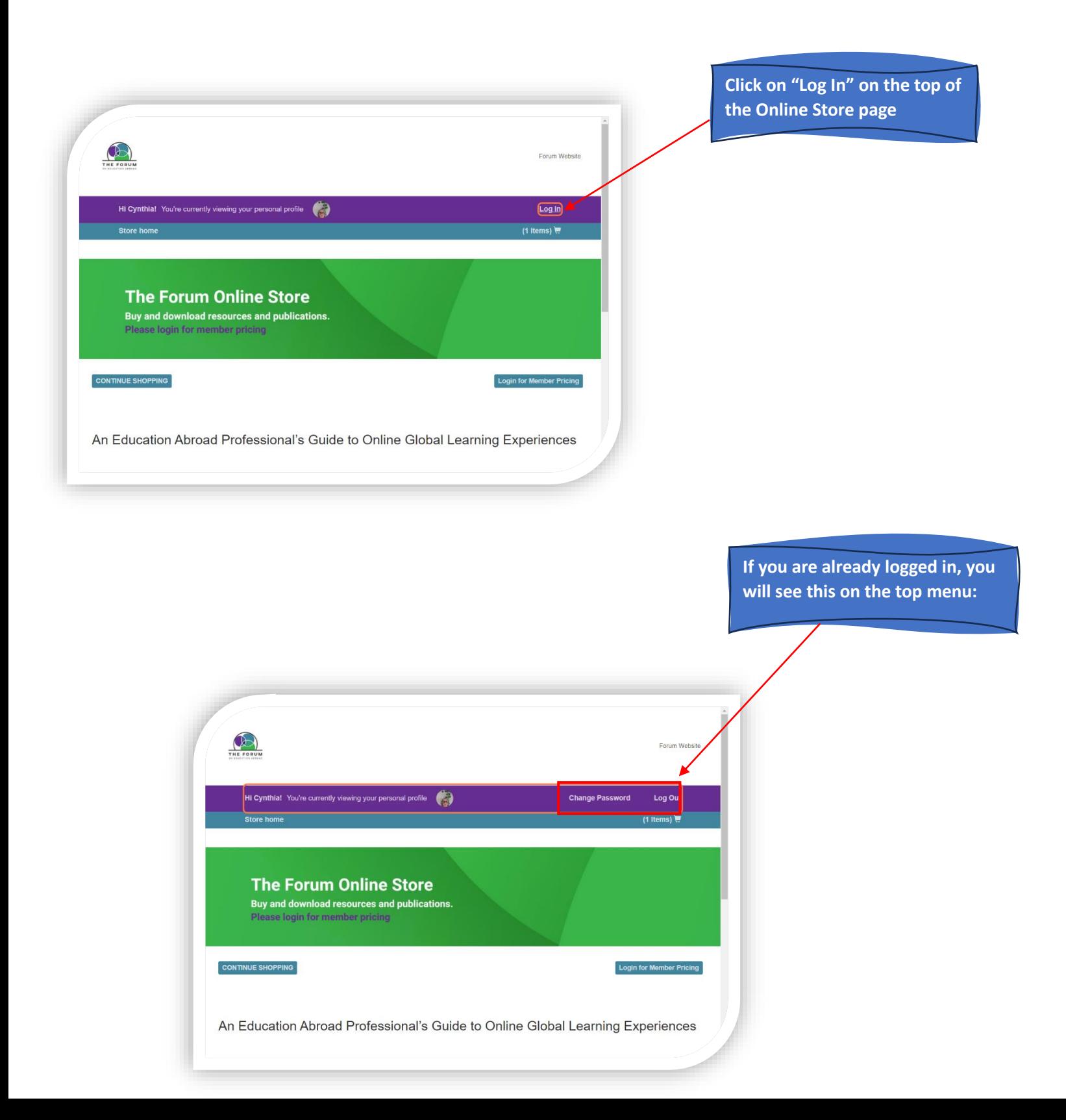

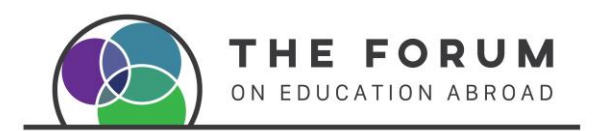

### 2. Select your products

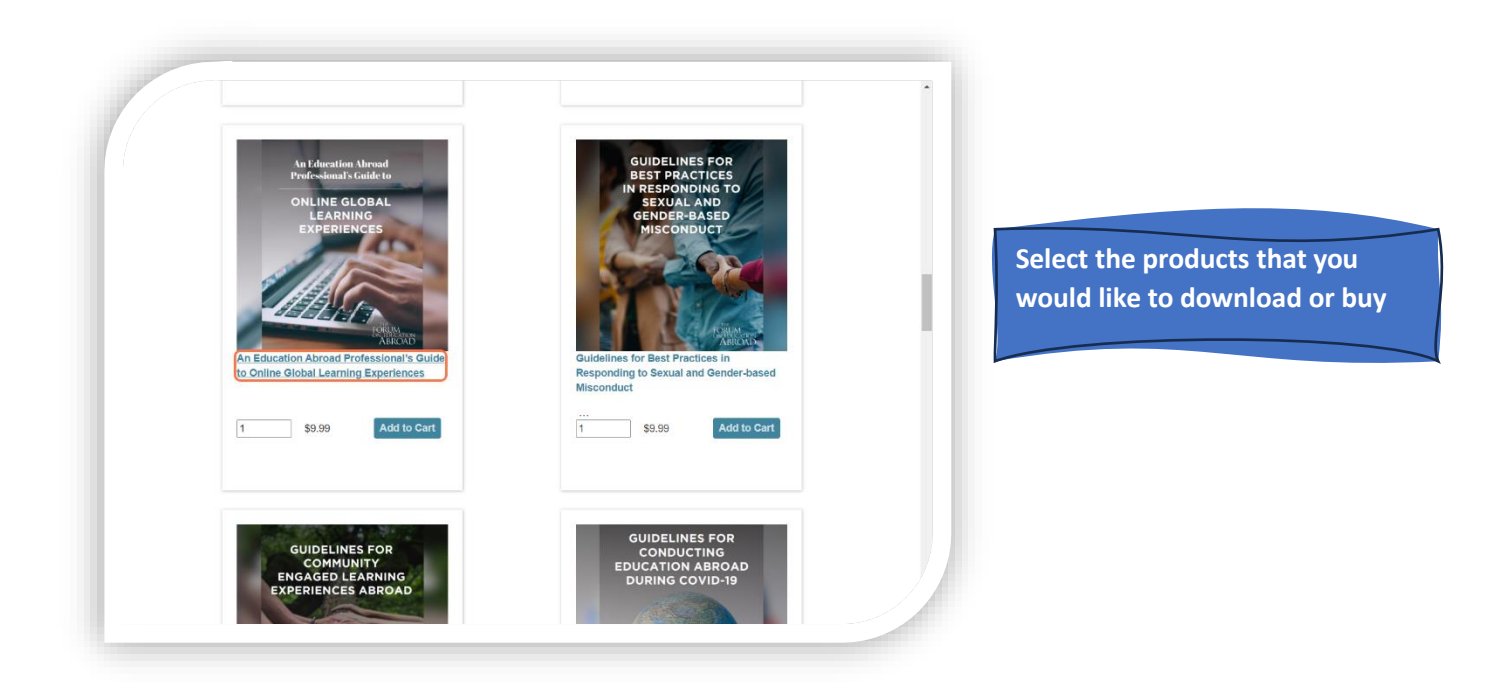

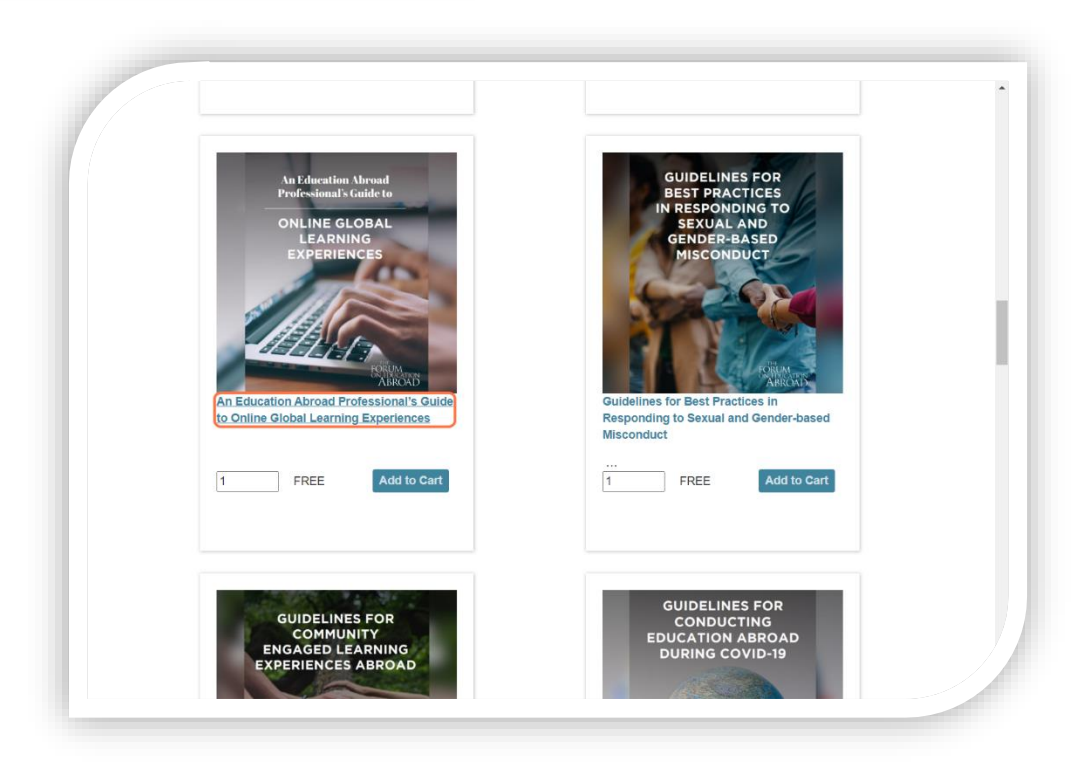

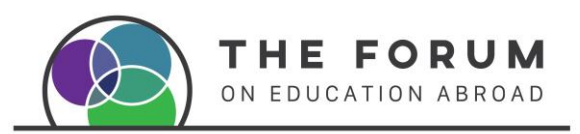

### 3. Add to your Shopping Cart and Check out

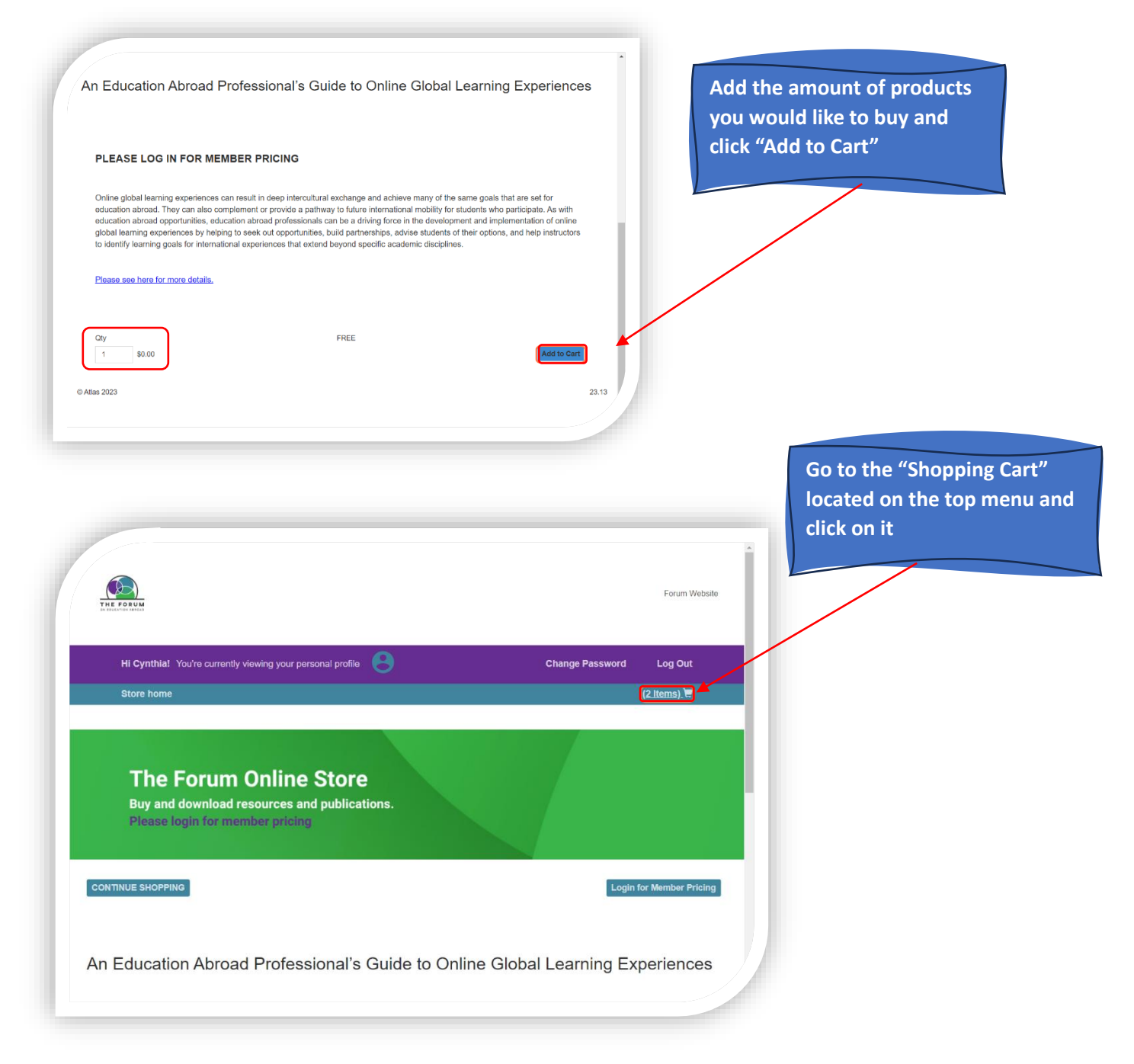

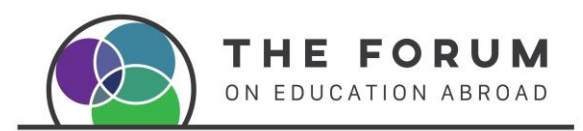

# 4. Proceed to Check out

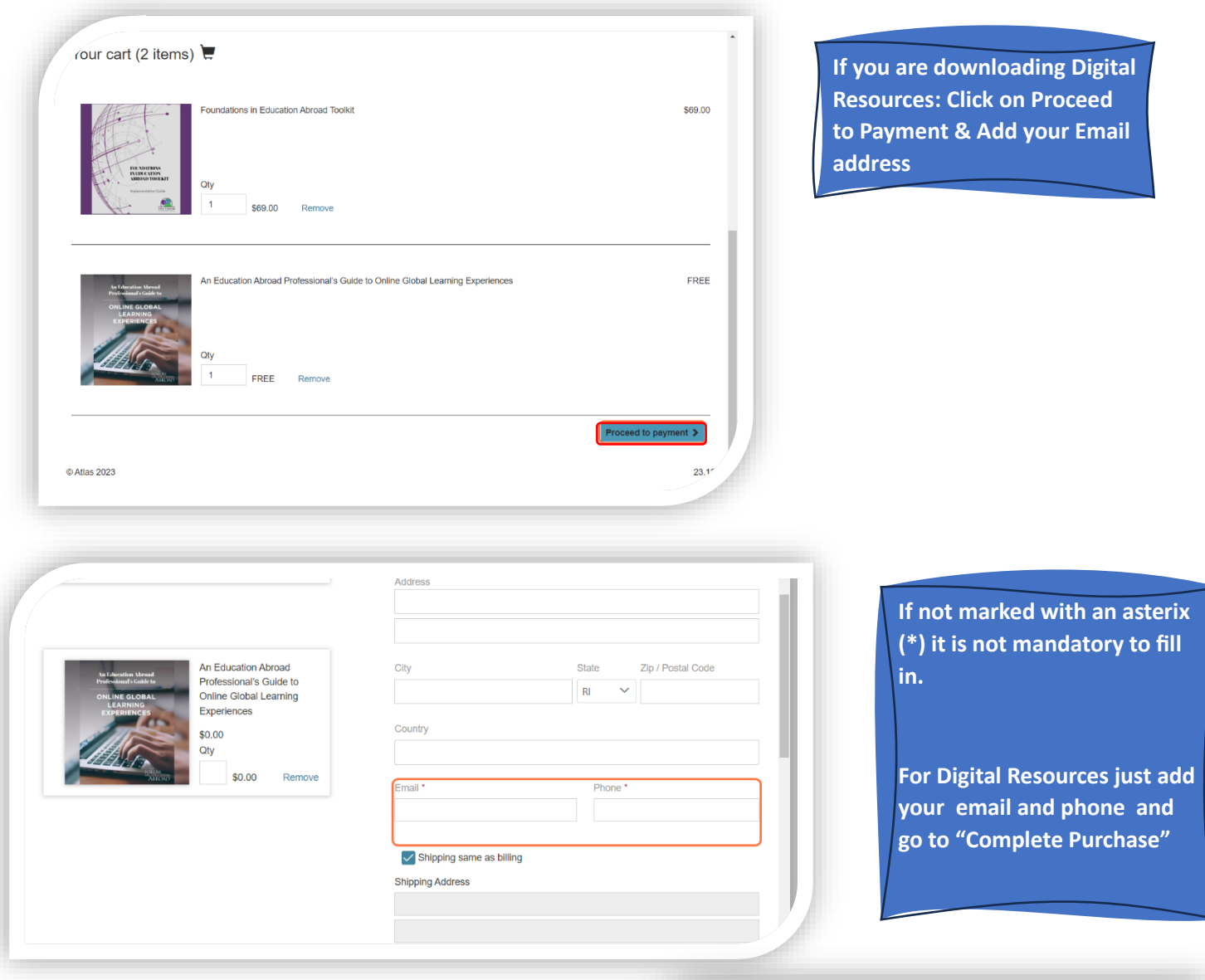

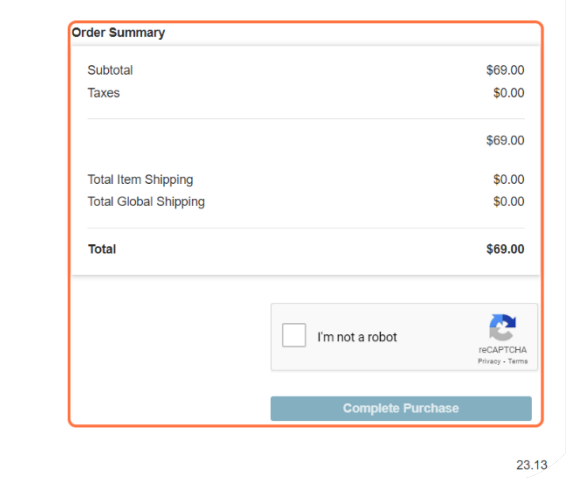

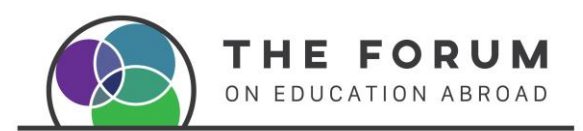

### 5. Download your Resources

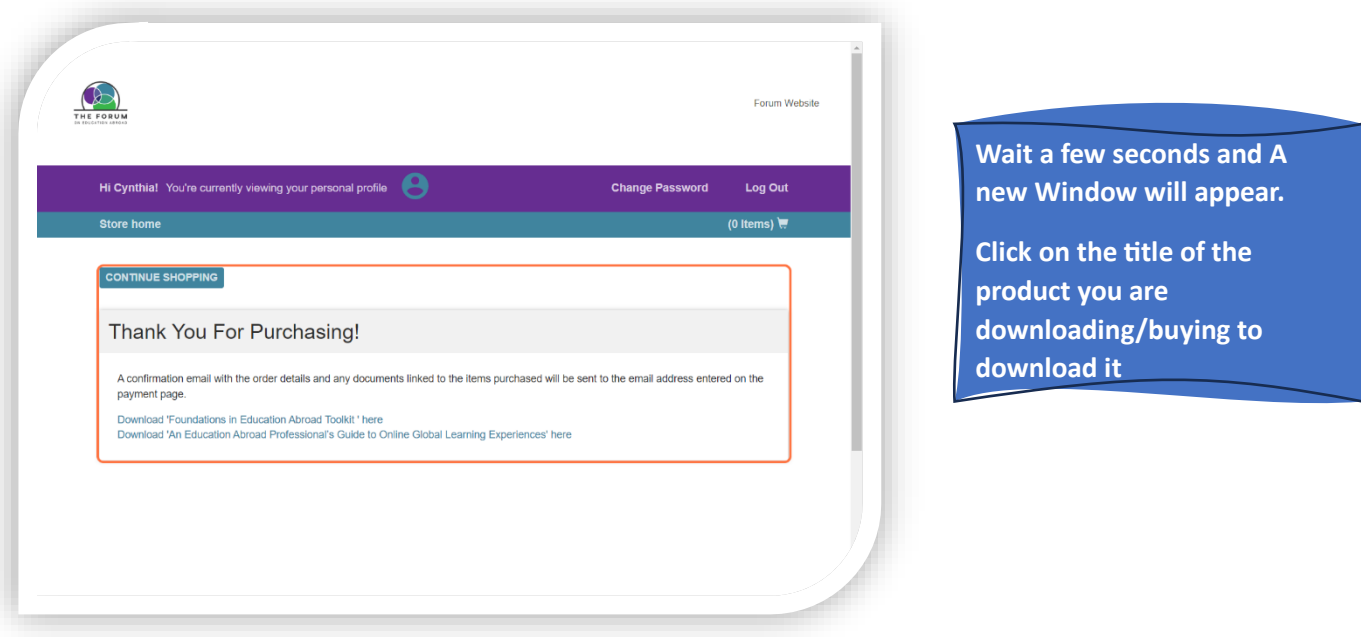

### 5.1Toolkits

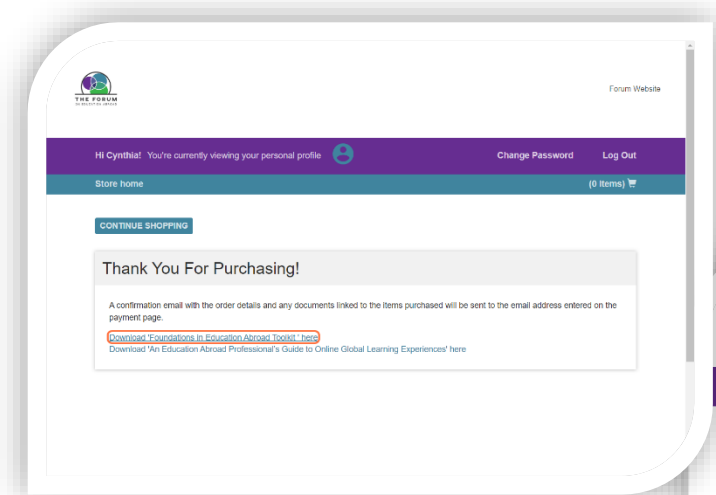

### **Toolkits:**

**Click on the Title and it will take you to a new window to download each resource**

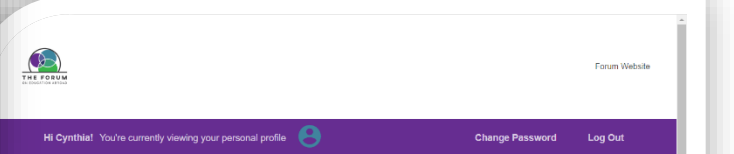

#### This kit contains 10 documents, please click on each title to download it.

<mark>1. Implementation Quide.</mark><br>This guide (the document you are reading) was developed to assist in building a strong foundation for education abroad that aligns with<br>the Standards of Good Practice in Education Abracia and the

### 2. Prompts for Reflection

This workbook invites institutional leaders and education abroad directors to reflect on considerations key at the time of establishing or expanding<br>education abroad programming, The Prompts for Reflection build upon selec

#### 3. Education Abroad Program Practical Checklist

.<br>This detailed checklist includes practical components for all phases of program development and delivery that may inv<br>is designed to be customizable for your institutional context, with fields to enter responsible partie

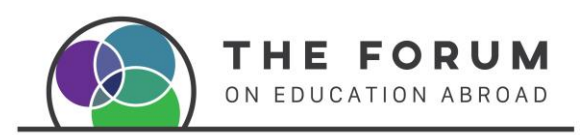

# 5.2Download from email

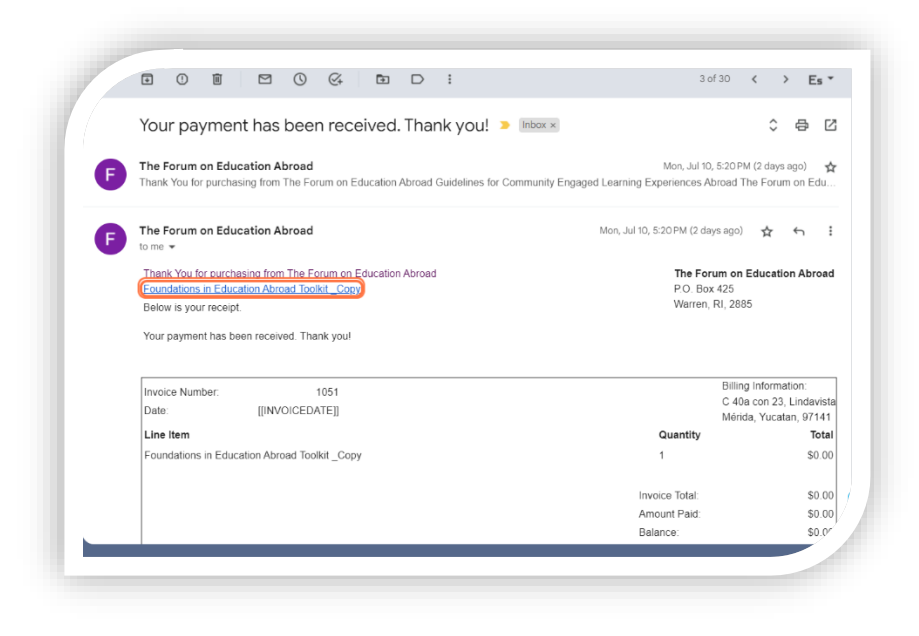

**You will also receive a confirmation email like the below. To download your digital Resource Click on the Title for it to download or open the toolkit Window**